## **Diagnóstico de passivos ambientais para projetos de recuperação de áreas de preservação permanente utilizando técnicas de geoprocessamento e sensoriamento remoto na região sudeste do Pará**

Raphael de Souza Vale<sup>1</sup> Raimunda Queiroz de Mello<sup>1</sup> Sâmia Sena da Silva<sup>1</sup> Edenise Garcia<sup>1</sup>

<sup>1</sup> The Nature Conservancy 66035-170 – Belem – PA, Brasil rvale@tnc.org

**Abstract.** This paper presents a diagnosis of deforested areas in riparian zones of farmlands to support projects of reforestation in the municipalities of Tucumã and Ourilândia do Norte, in the State of Pará. The mapping process was done according to parameters and landcover legends presented by the State Environmental Compliance Program. Since these parameters have been settled recently, it is important to assess its viability, to bring ideas and techniques which can be replicated and to discuss improvements in order to reach optimal methods and procedures to allow environmental compliance and to have the best environmental outcomes. The method comprised: enhancement of 1:10.000 cartographic basin to 1:5.000 based on SPOT 5 and RapidEye images; field visits for validation of enhanced cartographic basin, interviews with landowners, landcover diagnosis and gathering of new information on field; and geoprocessing of landcover and cartographic basin data to generate reports of riparian zones situation. The method allowed detecting and mapping several features in more detailed scale and to validate a remarkable number of features, though it faced challenges in the validation of linear hydrography databasin, mostly due to accessibility. Still, it allowed making a fine diagnose of riparian zones situation for all of the 9 farms selected, which will support their reforestation projects.

**Palavras-chave:** Protected areas, environmental compliance, enviromental diagnosis; áreas protegidas, regularização ambiental, diagnóstico ambiental.

#### **1. Introdução**

A Lei Federal nº 12.651 (Código Florestal Brasileiro) – Decreto 7.830 – de 2012 estabelece o Programa de Regularização Ambiental (PRA), a partir do qual os estados deverão criar os seus próprios programas e propor mecanismos para acompanhar a implementação das ações de recomposição dos seus passivos ambientais. No caso do Pará, como parte do programa, foram apresentados em 13 de dezembro de 2013 os procedimentos para a criação de Projetos de Recomposição de Áreas Degradadas e Alteradas (PRADA), ainda a serem aprovados na Assembleia Legislativa do Estado.

Os parâmetros para a elaboração do PRADA incluem o diagnóstico ambiental da propriedade, o que inclui o mapeamento do uso e cobertura do solo segundo legenda específica e mapeamento e cálculo do passivo ambiental da propriedade.

Por se tratar de procedimentos a serem aplicados em escala estadual, considerando os diferentes contextos socioeconômicos do estado e as limitações técnicas no diversos setores envolvidos, é imprescindível que o método se mostre acessível, mas que sua replicabilidade e simplicidade não culminem em perdas ambientais significativas. Assim, questões como legenda, escala de mapeamento, procedimentos de validação de campo, interpretação, etc. precisam ser amplamente discutidas a fim de se avaliar as diretrizes propostas e alcançar parâmetros e procedimentos ótimos que atendam à legislação, que sejam acessíveis em termos de aplicabilidade e de gestão e que garantam um processo de adequação ambiental efetivo.

A The Nature Conservancy (TNC) atua presentemente em 21 dos 144 municípios paraenses (uma área de aproximadamente 365.000 km<sup>2</sup>). Dentre suas diversas áreas de atuação, está a conservação dos recursos hídricos e auxílio no processo de adequação ambiental, incluindo as matas ciliares, que contribuem imensamente para a qualidade das

águas, filtrando toxinas e sedimentos, diminuindo a acidez de águas lixiviadas e retendo umidade do solo (Correl, 1996). Assim, a recomposição de matas ciliares (consideradas como áreas de preservação permanente [APP] segundo o Código Florestal Brasileiro) é essencial para a conservação dos recursos hídricos e para a adequação ambiental de propriedades rurais.

O presente estudo apresenta o diagnóstico de passivos ambientais em áreas de preservação permanente de nove propriedades rurais dos municípios de Tucumã e Ourilândia do Norte, segundo legenda de mapeamento de uso e cobertura do solo proposta pelo PRA do estado do Pará como subsídio à geração de Projetos de Recomposição de Áreas Degradas e Alteradas.

### **2. Metodologia de Trabalho**

O presente estudo compreendeu nove propriedades rurais localizadas na microbracia Nascente do Águas Claras, na divisa dos municípios de Tucumã e Ourilândia do Norte, no estado do Pará (Figura 1). A bacia compreende uma área de 5.543 ha, dos quais 774 ha correspondem à área total de propriedades diagnosticadas.

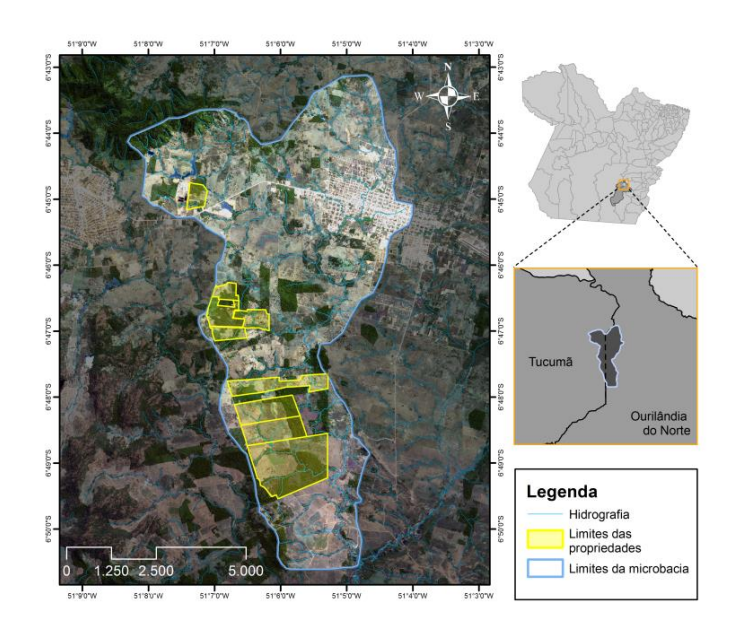

Figura 1 – Limite da microbacia Nascente do Águas Claras e propriedades selecionadas.

As propriedades foram selecionadas segundo os seguintes critérios: i) área inferior a 300 ha (4 módulos fiscais); ii) inserção nos limites da microbacia; iii) possessão de Cadastro Ambiental Rural (CAR) e; iv) possessão de hidrografia e nascentes mapeadas em seus limites. Segundo as disposições transitórias do novo código florestal, no que diz respeito à restauração de passivos ambientais em APP, propriedades de até quatro módulos fiscais que possuam passivos ambientais são obrigadas por lei a recuperar o equivalente a até 10% (propriedades menores que 2 MF) ou até 20% (propriedades entre 2 e 4 MF) da área total da propriedade.

### **2.1. Aquisição de dados**

A primeira etapa do estudo compreendeu a construção de um banco de dados espaciais a partir dos seguintes dados adquiridos para a área de interesse:

- Base de dados espaciais de propriedades com CAR inseridas no sistema da Secretaria de Estado de Meio Ambiente (SEMA-PA);
- Base Digital Georreferenciada (BDG) referente aos municípios de Tucumã e Ourilândia do Norte (a ser repassada para a SEMA-PA) em escala de apresentação

1:25.000 e de edição 1:10.000 compreendendo: i) limites municipais; ii) hidrografia unifilar; iii) hidrografia poligonal (lagoas e espelhos d'água e; iv) malha viária (TNC);

- $\bullet$  Imagens SPOT 5 de 2008 com 2,5 m de resolução espacial (SEMA-PA);
- Imagens RapidEye de 2011 com 5 m de resolução (TNC);
- $\bullet$  Base digital de ottobacias (ANA Agência Nacional de Águas);
- Imagens Landsat TM 5 de 2005, 2008 e 2011 com 30 m de resolução espaciais (INPE) - Instituto Nacional de Pesquisas Espaciais);
- Imagens Landsat 8 OLI/TIRS de 2014 com 30 m de resolução espacial (USGS- *United States Geological Survey*);
- Dados geomorfométricos Topodata com resolução espacial de 30 m (INPE).

## **2.2. Pré-processamento**

Primeiramente foi realizado o registro das imagens Landsat 5 e 8 a partir das imagens SPOT 5 (fornecidas já georreferenciadas e atendendo ao Padrão de Exatidão Cartográfico [PEC] A) por meio da geração de pontos de controle utilizando o software ENVI. Todas as imagens registradas obtiveram erro médio quadrático abaixo de 15 m (0,5 pixel). As imagens RapidEye já haviam sido georreferenciadas e ortorretificadas pela empresa fornecedora a partir de imagens SPOT e para a área de interesse não necessitaram ser registradas.

# **2.3. Refinamento da base cartográfica**

Pelo fato de um PRADA requerer a precisão necessária para permitir um diagnóstico realista em escala de propriedade, e no intuito de minimizar custos e perdas ambientais no projeto de recomposição e de otimizar o processo posterior de validação de campo, foi realizado um refinamento da base digital de 1:10.000 para uma escala de 1:5.000. O refinamento foi realizado a partir de imagens SPOT 5 de 2,5 m em escala para todas as feições da base digital. Para hidrografia unifilar (Figura 2), foram também utilizados dados de altimetria e de forma de terreno Topodata. A partir do refinamento da base de hidrografia unifilar e análise do fluxo, foram gerados novamente os pontos referentes às nascentes.

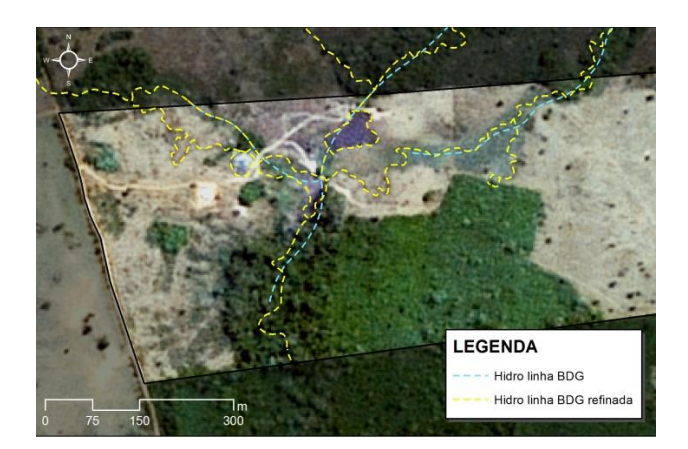

Figura 2 – Hidrografia unifilar refinada em escala 1:5000

# **2.4. Geração dos mapas de campo**

Para o mapa de campo, foi utilizada a imagem SPOT 5 de 2008 como plano de fundo, devido a sua alta resolução espacial, para facilitar a navegação e a localização em campo. No entanto, foi necessário fazer atualizações em relação à cobertura e uso do solo, sinalizando novas áreas abertas (possíveis novos desmatamentos) e áreas em regeneração a serem checadas (Figura 3A e 3B). Essas áreas foram vetorizadas a partir da análise da imagem SPOT 5 (2,5 m) em relação à imagem Landsat 8 de 2014 fusionada com sua banda pancromática através do processo *Pan-shapening* (15 m).

Foram também identificadas, a partir de imagens RapidEye, por meio da composição R5G4B3 (Figura 3B), áreas com possível ocorrência de solos hidromórficos (brejos e campos úmidos), caracterizados por manchas de cor escurecida próxima a áreas com hidrografia. Essas áreas foram vetorizadas e adicionadas aos mapas de campo.

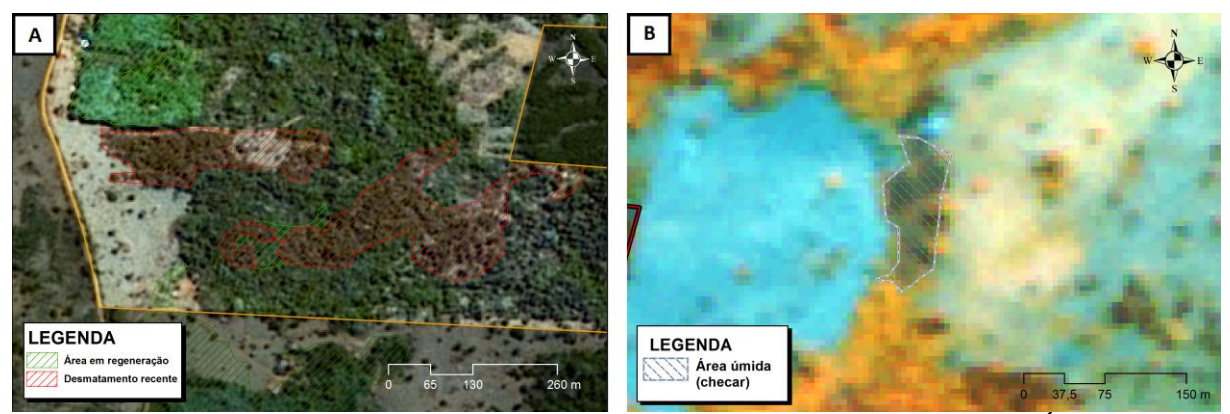

Figura 3. Inserção de áreas para verificação no mapa de campo. A: Áreas abertas recentemente (vermelho) e áreas em regeneração (verde); B: Áreas úmidas para checagem identificadas a partir de imagem RapidEye (R5G4B3)

Posteriormente, foi realizada a setorização da propriedade em unidades de checagem (UC), agrupando feições com propriedades espaciais e espectrais afins (Figura 4).

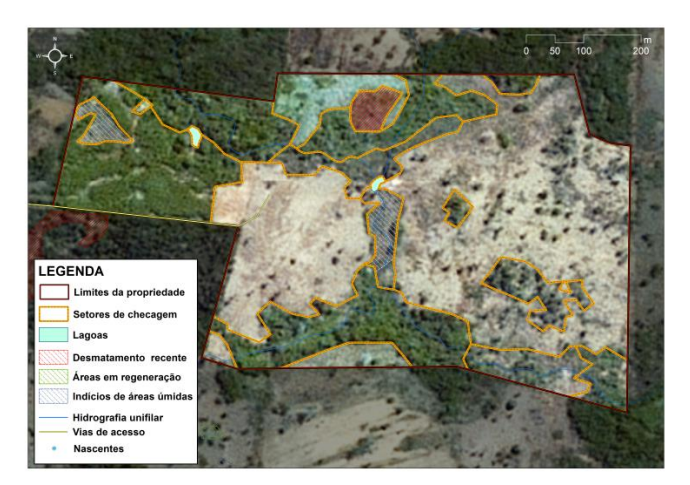

Figura 4 – Setorização de propriedade em unidades de checagem.

A partir da setorização da propriedade, foram classificadas em laboratório as seguintes UC: porções maiores de floresta nativa (sem alterações ao longo dos anos); feições de infraestrutura detectáveis; áreas de difícil acesso (como afloramentos rochosos) e cuja localização pôde ser inferida (florestas ao longo de hidrografia mapeada em floresta fechada).

### **2.5. Verificação de campo**

A etapa de verificação de campo teve como objetivos validar e ajustar a base cartográfica e mapear o uso e cobertura de solo da propriedade segundo a legenda proposta e foi realizada para as seguintes feições: i) áreas abertas recentemente, em regeneração e áreas úmidas; ii) unidades de checagem não identificadas em laboratório e; iii) base cartográfica (lagos, lagoas e espelhos d'água; hidrografia unifilar; nascentes, estradas e limites da propriedade). A

checagem de campo foi realizada por 04 técnicos da TNC e 02 do Instituto de Desenvolvimento Florestal do Pará (IDEFLOR), devidamente capacitados para interpretação das feições de uso e cobertura do solo segundo o PRA e para coleta de dados.

Na primeira etapa, foi realizado o diagnóstico participativo junto ao proprietário para correções imediatas do mapa, coleta de informações sobre a propriedade e sua dinâmica de uso do solo e para planejamento da checagem de campo (ordem de visitas, rotas e acessos).

Posteriormente foi feita a checagem de campo por meio de visita aos pontos passiveis de verificação (considerando limitações de acesso e também que, em algumas situações, a partir do mesmo ponto foi possível diagnosticar unidades de checagem e feições vizinhas). Para cada ponto foi coletado: i) coordenadas do ponto de checagem com o uso de aparelho de GPS; ii) registro fotográfico da área checada; iii) registro em planilha com informações sobre o número da UC, legenda de uso e cobertura do solo referente à área checada, identificação e coordenadas do ponto coletado, registro fotográfico correspondente e possíveis observações sobre a área e; iv) registro da posição do ponto e anotações no mapa de campo.

#### **2.6. Processamento dos dados**

Os pontos coletados via GPS foram extraídos com o uso do software *Trackmaker* e convertidos para o formato *ESRI shapefile*. O tratamento dos dados e geração dos diagnósticos foi realizado no Software ArcGIS 10.0. As planilhas de campo foram digitalizadas e seus atributos foram associados aos pontos coletados em campo por meio da ferramenta *join*. A partir dos pontos coletados e da análise das imagem SPOT 5 Pan de 2,5 m (Figura 5.a) e Landsat 8 Pan de 15 m (Figura 5.b), foi possível realizar a vetorização dos contornos da cobertura e uso do solo e aplicar as informações coletadas em campo para gerar o mapa de uso e cobertura do solo segundo a legenda do PRA (Figura 5.c).

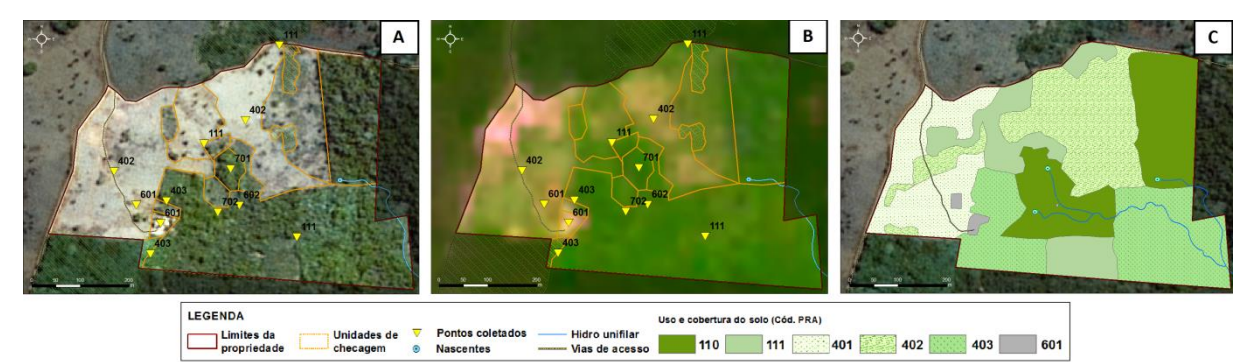

Figura 5. A. Pontos coletados em campo (códigos e legenda de cobertura e uso do solo segundo o PRA) sobre imagem SPOT 5 (2008); B. Pontos coletados em campo sobre imagem Landsat 8 (2014); C: Uso e cobertura do solo refinado.

A partir da base de uso e cobertura do solo e base cartográfica ajustada foram geradas as áreas de APP, conforme o estabelecido pelo Código Florestal, com o diferencial de que, para o presente diagnóstico, foram também consideradas como APP as áreas de florestas paludícolas, brejos e campos úmidos (conforme proposto pelo PRA do estado). Segundo a proposta, deverão ser consideradas APP o interior dessas áreas e a faixa de 50 m a partir de seus limites. Assim, foram geradas faixas de APP para cada feição geradora por meio da ferramenta *buffer,* posteriormente agrupadas com o uso das ferramentas *merge* e *dissolve* e cruzadas com a base de uso e cobertura do solo, gerando assim um diagnóstico de APP das propriedades.

O cálculo de passivo ambiental nas APP foi feito conforme as disposições transitórias do Código Florestal, considerando primeiramente a presença de desmatamento na propriedade após o marco legal (definido a partir da data de criação do decreto n° 6.154 em 22 de julho de 2008, que dispõe sobre as infrações e sanções administrativas ao meio ambiente), que, caso detectado, inviabiliza a aplicação dos benefícios das disposições transitórias do código, obrigando o proprietário a restaurar a totalidade da APP. A detecção foi realizada a partir de análise da série histórica de imagens de satélite de 2005, 2008, 2011 e 2014 e a partir de informações adquiridas com o proprietário no momento do diagnóstico participativo.

Para as propriedades sem desmatamento após o marco foram gerados *buffers* das feições geradoras de APP conforme as dimensões estabelecidas pelas disposições transitórias do código, considerando a área total das propriedades e o equivalente em módulos fiscais (nestes municípios, o módulo fiscal é equivalente a 75 ha). Foi realizado o cruzamento das faixas de APP (disposições transitórias) com as feições de uso e cobertura do solo antropizadas sem remanescente florestal, obtendo assim a área total de APP passível de restauração (Figura 6.a e 6.b). O restante da APP foi classificado em dois grupos: APP conservada (com remanescente florestal) e área consolidada em APP (APP antropizada sem remanescente florestal fora da faixa de APP passível de restauração).

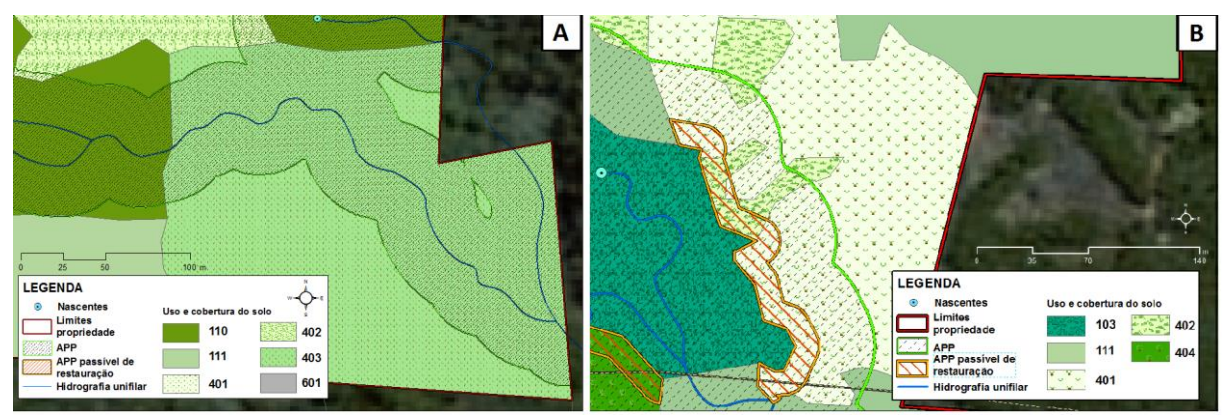

Figura 6. A: APP total (a partir de hidrografia unifilar e nascentes) e APP passível de restauração ocupada por cultura bianual (403); B: APP total (floresta sobre solo encharcado [103]) e APP passível de restauração ocupada por diferentes tipos de pasto [401 e 402].

### **3. Resultados e discussão**

Foram mapeadas as nove propriedades selecionadas, totalizando uma área total de 774 ha. O refinamento da BDG em escala 1:5.000 associado à visita de campo (total de 120 pontos coletados) permitiu um ganho significativo de detecção para toda as feições (Tabela 1).

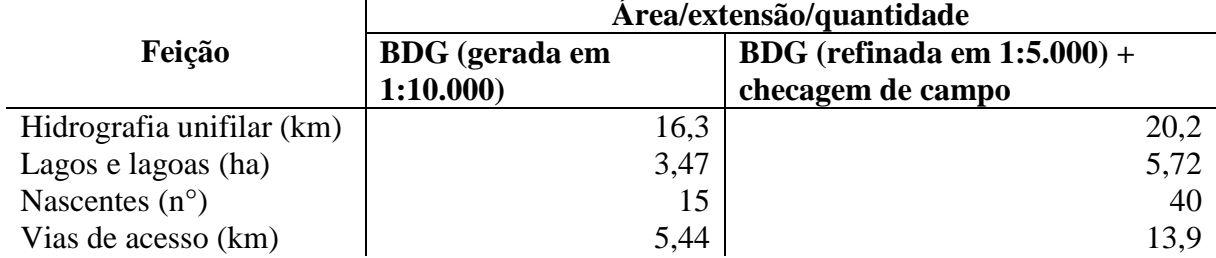

Tabela 1: Feições da BDG mapeadas antes e depois do refinamento e da checagem de campo.

Das 40 nascentes mapeadas, apenas 25 puderam ser validadas em campo devido a limitações de acessibilidade. As demais, em sua maioria situavam-se em áreas de floresta densa e foram mapeadas a partir de dados de altimetria e forma de terreno Topodata.

A feição de hidrografia unifilar foi a que mais apresentou obstáculos no processo de validação, devido a sua extensão e acessibilidade, sobretudo os corpos d'água em área de mata fechada. Assim, a validação dessas feições foi feita em sua maioria por meio do

diagnóstico participativo junto ao proprietário do imóvel e anotações no mapa. Portanto, para a hidrografia unifilar, os pontos coletados em campo foram quase todos referentes às novas feições detectas em campo, adicionadas posteriormente em laboratório. No refinamento de lagos e lagoas, foram mapeados todos os corpos detectáveis na escala 1:5.000 (inclusive os que não geram APP). Dos 18 lagos e lagoas mapeados, 17 foram validados em campo. No refinamento das vias de acesso foram consideradas estradas principais, vicinais e vias de acesso internas da propriedade. No processo de validação das vias, foi detectado que algumas vias estavam desativadas ou representavam caminhos de gado com processos erosivos.

Para o diagnóstico da cobertura e uso do solo, foram geradas 144 unidades de checagem, das quais 10 foram diagnosticadas através de fotointerpretação em laboratório. As demais foram identificadas através de diagnóstico participativo e de checagem em campo. Foram identificados nas propriedades 20 dos 33 tipos de feições de cobertura e uso do solo compreendidos na legenda proposta pelo PRA (Tabela 2):

Tabela 2: Feições de uso e cobertura do solo apresentadas pelo PRA identificadas

| Código     | Legenda                                                                       |
|------------|-------------------------------------------------------------------------------|
| <b>101</b> | Area úmida natural (com solos hidromórficos)                                  |
| 102        | Area úmida antrópica originado por assoreamento                               |
| 103        | Floresta sobre solo encharcado                                                |
| 109        | Floresta conservada (estágio avançado)                                        |
| <b>110</b> | Floresta alterada passível de restauração (estágio médio)                     |
| 111        | Floresta degradada com necessidade de restauração - capoeira                  |
| 301        | Reflorestamento com arbóreas nativas (diversidade e densidade adequada)       |
| 302        | Reflorestamento com arbóreas nativas (baixa diversidade e densidade adequada) |
| 303        | Reflorestamento com arbóreas nativas (baixa diversidade e densidade)          |
| 401        | Pasto sem ou com baixa regeneração natural de espécies arbustivo-arbóreas     |
| 402        | Pasto com elevada regeneração natural de espécies arbustivo-arbóreas          |
| 403        | Cultura anual ou bianual (feijão, milho, soja, etc)                           |
| 404        | Cultura perene (pimenta, dendê, laranja, manga, etc)                          |
| 407        | Reflorestamento comercial ou nativas com elevada regeneração natural          |
| 601        | Infraestrutura (estradas, construções, caixa d'água etc)                      |
| 701        | Nascentes e olhos d'água (permanente)                                         |
| 702        | Nascentes e olhos d'água (intermitente)                                       |
| 706        | Reservatórios artificiais decorrentes de barramento de cursos d'água          |
| 707        | Reservatórios artificiais não decorrentes de barramento de cursos d'água      |
| 708        | Tanque para aquicultura                                                       |

A identificação das feições 103, 109, 601 foi feita em sua maioria por meio de fotointerpretação de imagens. As demais feições foram diagnosticadas através de dados coletados em campo. Vale ressaltar a importância do diagnóstico participativo na identificação das feições 110 e 111.

O uso de vários recursos de coleta foram muito úteis no diagnóstico (diagnóstico participativo, ponto de GPS, planilhas, mapas e registros fotográficos), possibilitando registros complementares que compensaram as limitações de campo e ausência de informações em algumas situações. Assim, foi possível realizar o mapeamento de uso e cobertura do solo para as nove propriedades selecionadas.

A partir do mapa de uso e cobertura do solo e da base cartográfica refinada e validada foi gerado o diagnóstico de APP e passivos ambientais em APP para as propriedades (Tabela 3). Nenhuma das propriedades apresentou desmatamentos detectáveis após o marco legal e as áreas abertas após o marco identificadas nos mapas de campo foram diagnosticadas

posteriormente como sendo referentes a limpezas de pasto (processo de regeneração com menos de 5 anos) e não como desmatamento. Isso permitiu que fossem aplicadas as diretrizes estabelecidas nas disposições transitórias do código florestal.

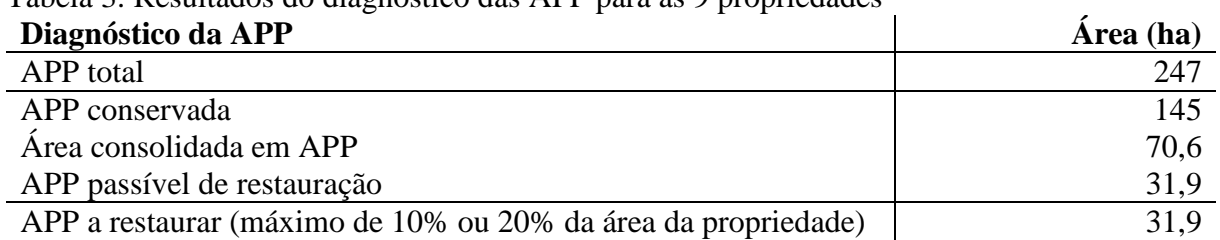

Tabela 3: Resultados do diagnóstico das APP para as 9 propriedades

Todas as propriedades diagnosticadas apresentaram área total de APP passível de restauração inferior a 10% ou 20% de sua área total. Assim, o total de APP a restaurar nas propriedades foi igual ao total de APP passível de restauração (ou o total de APP desmatada dentro das faixas definida pelas disposições transitórias do Código Florestal).

### **4. Conclusão**

O presente método permitiu a geração do diagnóstico ambientais com boa qualidade e foi quase inteiramente realizado a partir de dados públicos ou de domínio da Secretaria de Meio Ambiente do Pará (imagens RapidEye e BDG) que, para este fim, entende-se que devam ser disponibilizados a fim de permitir um processo de refinamento e validação mais preciso. O processo de validação foi possível, porém, apresentou limitações, principalmente devido à acessibilidade a alguns pontos, sobretudo para nascentes e hidrografia unifilar.

Ainda sim, o refinamento a partir de imagens SPOT 5 e RapidEye em escala 1:5.000 permitiu um grande ganho de detecção, que otimizou bastante o trabalho de campo. Portanto, ressalta-se a importância de discussões e novas pesquisas no intuito de otimizar o método, permitindo assim a replicabilidade do diagnóstico de passivos ambientais no estado do Pará, subsidiando a geração dos PRADA e o processo de adequação ambiental no estado.

### **Agradecimentos**

Agradecimentos à equipe de campo de Tucumã e de São Félix do Xingu da TNC e à equipe do IDEFLOR pelo imenso apoio na realização das visitas de campo e à Secretaria de Estado de Meio Ambiente (SEMA-PA) pela disponibilização de insumos para o diagnóstico.

### **Referências bibliográficas**

Brasil. **Decreto nº 6.514 de 22 de julho de 2008.** Diário Oficial [da] República Federativa do Brasil, Poder Executivo, Brasília, DF, 22 jul. 2008. Disponível em:< http://www.planalto.gov.br/ccivil\_03/\_ato2007- 2010/2008/decreto/D6514.htm> . Acesso em: 07 nov.2014

Brasil. **Decreto nº 7.5830 de 17 de outubro de 2012.** Diário Oficial [da] República Federativa do Brasil, Poder Executivo, Brasília, DF, 17 out. 2012. Disponível em:<http://www.planalto.gov.br/ccivil\_03/\_Ato2011- 2014/2012/Decreto/D7830.htm>. Acesso em: 07 nov.2014

Brasil. **Lei n° 12.651, de 25 de maio de 2012**. Diário Oficial [da] República Federativa do Brasil, Poder Executivo, Brasília, DF, 24 mai. 2012. Disponível em:<http://saema.com.br/files/Novo%20Codigo%20Florestal.pdf> . Acesso em: 07 nov.2014

Correll, D.L. Buffer zones and water quality protection: general principles. **Buffer Zones: Their Processes and Potential in Water Protection**. St Albans: Haycock associates, 1996. p. 7-20.